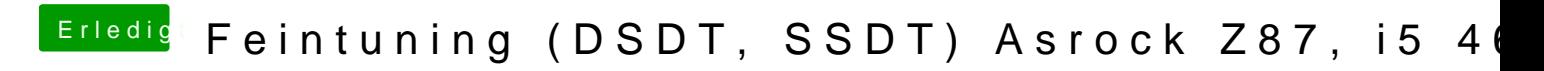

Beitrag von Hausl vom 16. Juni 2017, 21:15

danke dafür, gibt es dazu ne deutsche Anleitung, wie man das verwendet?